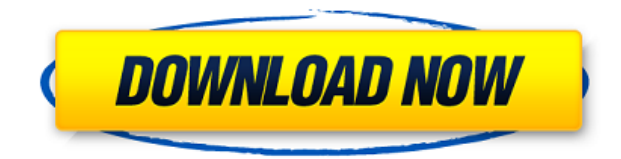

Чтобы открыть окно описания AutoCAD, щелкните оранжевый значок плюса в дереве описания в правой части ленты (рис. 2). AutoCAD отображает диалоговое окно «Свойства», из которого вы можете добавить свойства к элементу. Если щелкнуть вкладку Свойство, можно отредактировать или создать описание элемента. **Описание курса:** Этот курс предназначен для того, чтобы вы научились создавать юридическое описание для нового проекта в AutoCAD. Курс проводится в индивидуальном онлайн-формате с еженедельными заданиями, подробными инструкциями, поддержкой курса, возможностью поделиться своей работой и онлайн-ресурсами для обучения. AutoCAD больше не отображает предварительный просмотр любого текста (например, определения сочетания клавиш) при добавлении описания к элементу. Это связано с тем, что предварительный просмотр в поле «Свойства» изменяется в соответствии со значением других свойств, определенных для элемента. Рабочий стол включает в себя множество расширенных инструментов рисования, недоступных в AutoCAD LT. По умолчанию эти инструменты отключены при установке AutoCAD LT. Дополнительные сведения см. в разделе Рабочий стол и AutoCAD LT. Курс посвящен обучению проектированию, созданию 2D- и 3D-чертежей с использованием программного обеспечения AutoCAD 2017 и работе с клиентами AutoCAD с использованием функций AutoCAD для Windows для создания и изменения 2D-чертежей. Дизайнеры научатся проектировать архитектурные фасады, архитектурные разрезы, детали строительства, а также карты городов и ландшафтов в AutoCAD, используя пространство листа, виды, инструменты 3D-печати и 3D-моделей. Также будут представлены концепции концептуального дизайна и архитектурного 3Dмоделирования. Студенты смогут создавать и изменять чертежи с помощью программного обеспечения AutoCAD 2010 или более поздней версии в профессиональной архитектурной и инженерной среде.

## **Autodesk AutoCAD С лицензионным кодом Кейген для (пожизненный) [32|64bit] 2022**

Это программное обеспечение идеально подходит для создания инженерных и архитектурных чертежей. Он невероятно интуитивно понятен и удобен для пользователя. Вы можете создать новые листы или просто открыть существующий файл. Это зависит от вас, и я считаю, что это программное обеспечение идеально подходит для меня, поскольку я работаю над проектами по многим дисциплинам. Я должен быть честным, это программное обеспечение является моим любимым программным обеспечением САПР. Из тех, что я пробовал, этот, я считаю, выделяется как лучший. Итак, теперь у вас есть четкое представление обо всем бесплатном программном обеспечении САПР, доступном в Интернете, а также о плюсах и минусах использования каждого из них. Возможно, вы слышали о onshape, weShape, а теперь и об этом. Лично я считаю, что ни один из них не так удобен для пользователя, как Fusion 360, но это всего лишь личное мнение, а не какое-либо из этих программ САПР. Я просто хочу сказать вам, что прежде чем купить программное обеспечение для дизайна своей мечты, изучите плюсы и минусы каждого программного обеспечения, перечисленного выше, и вы будете уверены, что выбранное вами является лучшим для вас. Если вам понравился этот пост о лучшем бесплатном программном обеспечении САПР, вам также понравится этот пост: 10 лучших облачных программ для управления строительством. Впервые я услышал об этом приложении от своего друга, который работает в автомобильной сфере. Он установил его на Mac и просто ввел тип компонента, который он должен был создать, и он автоматически сгенерировал дизайн. Он сказал, что этому довольно легко научиться. Скачал на пробу и мне понравилось. Я попробовал, и он чертовски прост в использовании. Мне также нравится опция «Создать». Это отличный способ начать дизайн-проект. Пока он, кажется, делает большую часть того, что мне нужно, и некоторые дополнительные функции, которых я не видел в двух других вариантах. Я думаю, что это немного дороже, чем два других, но, кажется, лучше всего подходит для того, что мы делаем (архитектурное и структурное проектирование). 1328bc6316

## Autodesk AutoCAD Скачать Кейген для (пожизненный) For Windows x32/64 2022

Вы можете обнаружить, что некоторые из знакомых вам программ проектирования имеют более или менее интерфейс, чем AutoCAD. последнее вы хотите сделать после загрузки и установки новой программы проектирования покупает новое программное обеспечение! К счастью, вам не нужно полностью изобретать велосипед. Если вы начнете с базового понимания основ AutoCAD, а затем используете его для создания нескольких проектов для начала, вы можете обнаружить, что в долгосрочной перспективе это становится намного проще. Чтобы помочь вам начать работу с правильной ноги, вы можете ознакомиться с руководством для начинающих по AutoCAD 2020. Если вы сможете получить в свои руки это руководство, вы сможете начать работу с программным обеспечением в кратчайшие сроки! AutoCAD имеет длинный список функций и инструментов, которые вам необходимо знать для использования. Однако, если вы заинтересованы в черчении, вы можете создавать 2D- и 3D-модели по мере продвижения - и это может быть невероятно полезно. Однако, если вы предпочитаете сосредоточиться на самой модели чертежа, в программном обеспечении есть много других функций, позволяющих создавать 2D- и 3D-чертежи. Также имеется большой выбор готовых 3D-компонентов, которые можно использовать для быстрого создания собственных 3D-чертежей. Это связано с тем, что 3D — большая часть AutoCAD, но это не обязательно единственный способ использования программного обеспечения. AutoCAD должен работать как сервер, и его очень легко добавить на ваш компьютер. Некоторые компьютеры автоматически сканируют их самостоятельно, другие (например, мой компьютер) требуют ручного сканирования. В любом случае, если вы откроете окно командной строки, вы должны увидеть что-то вроде этого: Хорошее AutoCad-образование даст вам набор навыков, необходимых для успеха в большинстве профессий. Вы будете работать с планами, фасадами, разрезами и различными другими инструментами черчения. Программы имеют множество функций, которые могут быть очень полезными, и любой, кто плохо знаком с программным обеспечением, оценит меры безопасности, обеспечивающие бесперебойную работу.

скачать автокад на пк скачать автокад на ноутбук бесплатно скачать автокад на 30 дней бесплатно скачать автокад 2014 бесплатно с ключом скачать автокад 2005 бесплатно на русском с ключом скачать автокад 2005 бесплатно на русском скачать автокад 2005 скачать автокад 2019 бесплатно для

студентов скачать автокад 2019 студенческая версия скачать автокад 2019 для студента

Вы можете изучить AutoCAD с помощью мультимедиа, курсов и хорошего инструктора. Обучение может проводиться репетиторами и доступно во многих странах. Чтобы изучить AutoCAD, вы должны сначала ознакомиться с инструментами, используемыми для создания всех чертежей. Второй шаг изучить основы, а третий шаг — применить эти концепции для создания рисунков. Для любого пользователя компьютера обучение использованию AutoCAD будет включать в себя изучение программного обеспечения. Для тех, кто уже привык использовать другие программы, такие как Mac или Windows, вероятно, потребуется день или два, чтобы привыкнуть к интерфейсу. Для тех, кто плохо знаком с компьютерами и САПР, изучение AutoCAD может потребовать некоторого времени и терпения. Как всегда, вы можете смоделировать среду обучения на виртуальной машине, чтобы сэкономить деньги и время, если вы не можете найти ответы. AutoCAD означает не «Auto CAD», а «чертеж AutoCAD». Он имеет много доступных инструментов, и они очень полезны при проектировании. Базовые инструменты рисования доступны даже без каких-либо исследований, но они просты. Чем больше инструментов и функций вы изучаете, тем лучше вы понимаете функции AutoCAD, такие как создание 3D-моделей. После того, как вы изучите AutoCAD, вы сможете создавать множество 3D-моделей. Существует множество ресурсов AutoCAD, которые помогут вам изучить программное обеспечение. Когда вы будете готовы, вы можете начать практиковаться в AutoCAD, чтобы увидеть, подходит ли вам это программное обеспечение, о чем вы хотели бы узнать больше. При желании вы также можете ознакомиться с некоторыми учебными ресурсами AutoCAD в Интернете. Если вы знакомы с CAD или AutoCAD в прошлом, вы, безусловно, сможете быстро освоить основы. Требуется время, чтобы создать прочную основу знаний AutoCAD, но как только вы начнете работать, вы сможете быстро добиться многого. Я весьма впечатлен своим 20-летним «я», который начал с базовых знаний AutoCAD и небольшого интереса к программному обеспечению. Он должен был узнать все это: **движения мыши, работа с программным обеспечением, сочетания клавиш**, и более. Теперь я считаю себя экспертом в AutoCAD. Хотя мне еще многому предстоит научиться, у меня есть практические знания о программном обеспечении и глубокое понимание его функций. Если вы новичок в AutoCAD, я надеюсь, что вы сможете воспользоваться этим руководством, найти свой собственный путь к пониманию программного обеспечения и получить больше

удовольствия от обучения. Удачи и до встречи в мире AutoCAD!

Прежде всего, вы, вероятно, захотите изучить САПР, чтобы подготовиться к работе. В некотором смысле вы узнаете все, что вам нужно для работы, за пару недель, потому что у вас уже есть некоторый опыт. Если бы вы учились в университете, вы, вероятно, использовали бы программное обеспечение для обработки текстов или программное обеспечение для 2D-чертежа на первом курсе. При первом запуске AutoCAD интерфейс может показаться вам несколько ошеломляющим. На этом этапе вы не будете знать, что делает каждая из кнопок и меню. Однако со временем все это становится второй натурой. Вскоре вы сможете щелкать правой кнопкой мыши по объектам, а не просто выбирать их. Если вы не знаете, что такое объект, щелкните его правой кнопкой мыши, выберите «Библиотека объектов» и перейдите к соответствующей категории. Вы можете нажать на категорию и просто изменить надпись. Если у вас есть средства на покупку Autodesk Architectural Designer или Autodesk Revit, кривая обучения может быть не такой сложной, как вы думаете. Если вы хотите попробовать бесплатную пробную версию, вы можете начать с нее и посмотреть, понравится ли она вам. Принятие решения изучить САПР — отличный способ начать новый проект. Решение может стоить вам денег, но платить вам все равно придется, верно? Чтобы сэкономить ваши деньги, будет важно знать ваши варианты и определить, какой пакет вы должны приобрести. Часто говорят, что если вы можете написать программу, вы можете использовать AutoCAD для ее написания. Можно изучить AutoCAD, чтобы написать программу. Изучите некоторые базовые навыки работы с AutoCAD и с чего начать изучение AutoCAD. После того, как вы изучите AutoCAD, вы сможете научить других пользоваться AutoCAD. Видео, которые показывают, как люди используют AutoCAD для каждого типа чертежа, чрезвычайно полезны. Они покажут вам, как работает программное обеспечение, когда они анимируют рисунки, и помогут вам понять основы команд рисования. Таким образом, вы можете просмотреть демонстрации различных параметров команд в AutoCAD, а затем применить их к своим чертежам.Однако проще применить то, чему вы научились, когда вы на самом деле рисуете свои собственные модели.

[https://techplanet.today/post/autocad-2017-210-clave-de-licencia-gratuita-codigo-de-activacion-con-k](https://techplanet.today/post/autocad-2017-210-clave-de-licencia-gratuita-codigo-de-activacion-con-keygen-windows-10-11-64-bits-nuevo-2022) [eygen-windows-10-11-64-bits-nuevo-2022](https://techplanet.today/post/autocad-2017-210-clave-de-licencia-gratuita-codigo-de-activacion-con-keygen-windows-10-11-64-bits-nuevo-2022) <https://techplanet.today/post/descargar-autocad-portable-2017-mega-exclusive> <https://techplanet.today/post/simbolos-electricos-en-autocad-para-descargar> <https://techplanet.today/post/descargar-palmeras-3d-autocad-fix>

Вы также наверняка замечали, что обучение может занять довольно много времени. В этом есть смысл — сотни команд и функций программы гораздо полезнее и иногда их нужно использовать из первых рук. Это один щелчок мыши и одна команда. Однако это не единственные препятствия, которые могут стоять на вашем пути. На самом деле, AutoCAD сам по себе разработан, чтобы быть сложным для начинающих. Он просит вас учиться в невероятно быстром темпе, и вам может быть трудно прогрессировать в обучении. Это руководство по основам AutoCAD поможет вам освоить основы этой сложной программы. Эта книга содержит советы, которые помогут вам научиться работать с различными инструментами рисования в AutoCAD. В нем также рассказывается, как работать с различными областями программы. Давайте рассмотрим основы этого и узнаем об AutoCAD. 10. Сколько будут стоить новые версии программы? Сколько будет стоить не отставать? Хотя вопрос о том, сколько времени занимает изучение программы, важен, также важно научиться не изменять версии, потому что они слишком дороги. Хотя любой может использовать AutoCAD, это очень сложное приложение. Если вы заинтересованы в создании собственных 3D-моделей, возможно, вы захотите какое-то время использовать приложение САПР, чтобы научиться рисовать 3D-модель в AutoCAD, а затем вернуться к нему через некоторое время. Если вы дизайнер начального уровня, вы можете попробовать перед покупкой, например, если вы учитесь использовать AutoCAD в первый раз, лучше всего использовать приложение для онлайн-обучения, прежде чем покупать версию. Овладение инструментами рисования является неотъемлемой частью освоения основ. Вы можете столкнуться с множеством ситуаций, таких как запуск эскиза или добавление цвета фона. Они могут быть ошеломляющими для новичков. Но вы должны освоить их все. Хотя AutoCAD несложно понять человеку, умеющему пользоваться компьютером, он требует больше времени для ума, чем использование альтернативы, такой как SketchUp.

https://benjaminjamesayres.com/autodesk-autocad-скачать-регистрационный-код-полн/ https://hexol.com/wp-content/uploads/2022/12/chriani.pdf https://revivalgate.net/скачать-меню-гео-для-автокада-2022-verified/ http://solarthatroof.com/?p=1183 https://wearebeachfox.com/wp-content/uploads/2022/12/nevsab.pdf https://fotofables.com/скачать-автокад-2019-года-cracked/ http://www.geekfeud.com/?p=94749 https://it-labx.ru/wp-content/uploads/2022/12/rozajale-8.pdf https://swisshtechnologies.com/autocad-2019-23-0-скачать-бесплатно-лицензионный-к/ http://adomemorial.com/wp-content/uploads/lornels.pdf http://www.msystemcolombia.com/2022/12/16/скачать-проект-двухэтажного-дома-в-ав/

https://waoacademy.com/wp-content/uploads/2022/12/callyn.pdf

<https://baa.mx/autodesk-autocad-кейген-для-пожизненный-2023/> <https://carmenwestfashion.com/autocad-2010-rus-crack-скачать-fixed/> <http://www.cxyroad.com/wp-content/uploads/2022/12/anieelde.pdf> <https://edupedo.com/wp-content/uploads/2022/12/2013-TOP.pdf> <http://fnaf-games.com/wp-content/uploads/2022/12/latovyn.pdf> <https://goandwork.net/wp-content/uploads/2022/12/Autodesk-AutoCAD-2022.pdf> <https://www.skiptracingleads.com/wp-content/uploads/2022/12/kammjami.pdf> <https://trendmicroinstall.com/2022/12/16/autocad-программа-скачать-free/>

Подросткам часто необходимо научиться использовать AutoCAD в своей работе. Самоучка может научиться пользоваться AutoCAD дома, а затем записаться на курс. Автодидакт должен знать, как использовать AutoCAD, чтобы записаться на курс. Людям необходимо научиться использовать AutoCAD в своей работе. Они могут научиться пользоваться AutoCAD, записавшись на программу обучения. Для этого им также необходимо понимать практическое применение программы, а самоучка может более подробно изучить, как использовать AutoCAD. Они могут воспользоваться учебными пособиями и видеороликами для студентов, которые хотят научиться использовать AutoCAD в Интернете. Традиционно люди узнают, как научиться использовать AutoCAD, изучая, как проектировать двухмерные (2D) и трехмерные (3D) чертежи. Вы можете использовать Интернет, чтобы найти соответствующие учебные курсы и программы, выбрать наиболее подходящую для вас и записаться на курс. Это зависит от вашего уровня опыта и того, что вы пытаетесь создать. Начиная с основ, «Путь обучения» представляет собой серию учебных пособий, в которых рассказывается, как создавать простые 3D-фигуры, базовые 2D-чертежи, как создавать планы и фасады и многое другое. Этот «Путь обучения» — один из лучших способов научиться пользоваться AutoCAD. **8. Как редактировать базу данных в программе AutoCAD.** Я просто изучаю эту программу, потому что она мне нужна для моей работы. Но я хочу знать, как редактировать базу данных в программе AutoCAD. Как новичок, пользователи должны сосредоточиться на изучении основного набора инструментов в программном обеспечении. Эти основные инструменты включают в себя командную строку, панели рисования и инструменты измерения. Пользователям необходимо научиться перемещать, манипулировать и рисовать объекты на чертежах. Пользователи должны быть знакомы с клавиатурой и научиться настраивать сочетания клавиш. Пользователи должны узнать о пользователях и группах, которые полезны в проектах рисования. Пользователи должны научиться добавлять символы или текст к объектам и изменять цвета объектов.Более того, они должны уметь накладывать на объекты спецэффекты. Пользователи должны узнать о схеме именования и о том, как управлять своими файлами. Пользователи должны изучить методы аннотаций, например, как вводить текст и цифры, использовать аннотации и водяные знаки.